# **IMDS Newsletter XIV**

Published by IMDS Steering Committee. 4<sup>th</sup> October 2007

**INTERNATIONAL** MATTERIAL R<sub>V</sub>A<sub>TE</sub>A

© 2007 IMDS Steering Committee

### **In this issue you can read about the following:**

- **1. 10 years of IMDS efforts at a glance >>more**
- **2. Changes in the IMDS Steering Committee responsibilities >>more**
- **3. Client Managers' important role in IMDS >>more**
- **4. Asking you your participation in our IMDS questionnaire >>more**
- **5. Users' Echo emails sent to IMDS >>more**

#### **IMDS News in brief**

**IMDS Service Center support** 

#### **1. 10 years of IMDS efforts at a glance**

Just recently, **IMDS Release 5.0** went live the 31st May 2007. Time to have a look back into history and see what has happened since the first IMDS steps.

10 years ago: In the first quarter of 1997 the service level agreement to do a feasibility study was signed between the VDA working group "EDI Materialdatenblatt" and EDS. The goal of the study was to present alternative methods and solutions for the processing of the material data sheet, because manual processing was seen as impossible. The exchange of information needed for this should be administered by a process based on a standardised material data sheet. EDS conducted interviews with over 30 representatives of the car industry and suppliers to analyse and assess the status quo and the requirements for the necessary information exchange process. The study showed that an exchange of material data sheets cannot be handled without IT support. IMDS was born.

10 years later: An IT-Tool with 125,523 users registered from 53,888 companies world-wide is used within the Automotive Industry. Despite all criticism a standard was created for the exchange of material data within the automobile industry. Together with the suppliers and taking the change requests seriously the IMDS has developed into a data base containing the information on ingredients in the materials used in many different vehicles. The automobile manufacturers themselves invested a large amount of money for system improvements and IT infrastructure maintenance as well as for data quality in general.

Continuous efforts from all companies involved made the development of IMDS possible – thank you and HAPPY BIRTHDAY IMDS!

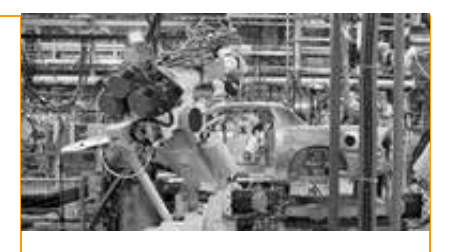

#### **IMDS Facts & Figures**

**June 2000** IMDS went on-line.

**31st May 2007**  IMDS Release 5.0

**Today** 125,523 users registered from 53,888 companies

#### **Who to contact at the automobile manufacturers?**

**BMW** [Dr. K. Oldenburg-Nazaruk](mailto:karin.oldenburg@bmw.de) karin.oldenburg@bmw.de

**DaimlerChrysler** [V. Ackermann](mailto:imds@daimlerchrysler.com) imds@daimlerchrysler.com

**Fiat** [Dr. C. Berruti](mailto:claudia.berruti@fiat.com) claudia.berruti@fiat.com

**Ford** [M.](mailto:bschmitz@ford.com) Sauerbier msauerbi@ford.com

**Fuji Heavy Industries**  [K. Hosokawa](mailto:hosokawak@gun.subaru-fhi.co.jp) hosokawak@gun.subaru-fhi.co.jp

**General Motors** [M. Svendsen](mailto:Malin.Svendsen@se.saab.com) [Malin.Svendsen@se.saab.com](mailto:Malin.Svendsen@se.saab.com)

**Hyundai** [T. Unger](mailto:tunger@hyundai-europe.com) tunger@hyundai-europe.com

**Isuzu**  [Y.Tomita](mailto:Yukihiro_Tomita@notes.isuzu.co.jp) Yukihiro\_Tomita@notes.isuzu.co.jp

**Mazda**  [K. Okazaki](mailto:okazaki.k@lab.mazda.co.jp) okazaki.k@lab.mazda.co.jp

## **2. Changes in the IMDS Steering Committee responsibilities**

After being the speaker of the IMDS Steering Committee for 6 years, Mrs. Antje Heymann will give up this assignment and move towards new professional challenges. During the last IMDS Steering Committee meeting, Mr. James Lundström got elected as speaker of the IMDS Steering Committee. The members of the IMDS Steering Committee, all IMDS Project members at EDS Germany as well as the entire IMDS Community thank Mrs. Heymann for her contribution to the IMDS development and wish her all the best for her professional and private future.

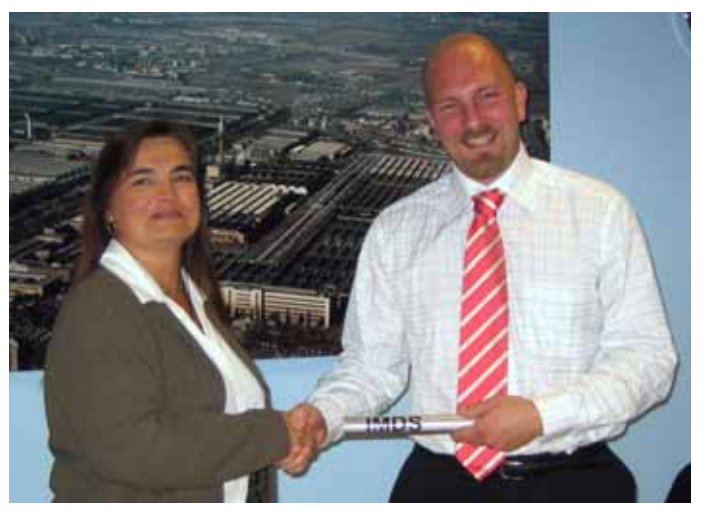

Mrs. Heymann congratulated Mr. Lundström on his election. She handed over an IMDS-baton. The baton is a symbol for a run which has started, but not finished yet. With this symbol Mrs. Heymann encouraged Mr. Lundström to continue the run for a continuous improved knowledge on materials reporting within the Automotive Industry. Mrs. Heymann wished Mr. Lundström lots of success.

# **3. Client Managers' important role in IMDS**

When a company is registered in IMDS, the role of a Client Manager for the company primarily is the administration of his company data. In this role, the Client Manager can create, change and delete new user accounts for data entry. The second responsibility has been stressed less so far but it still is vital for getting the information to you: the Client Manager should make sure that firstly, a backup person for him exists. By having more than one Client Manager with an additional account, for example the passwords can be set back for each other. Secondly, the Client Manager should from time to time verify that the accounts are up-to-date (especially email addresses) and deactivated if people leave the company.

By doing so, the Client Manager can help to speed up the data provision if the personal profiles are up-to-date and regularly maintained.

# **4. Asking you – your participation in our IMDS questionnaire**

Thanks for your contribution to this survey  $-4,915$  filled-in questionnaires could be analyzed.

**14.2%** of the IMDS users are working **full-time** on IMDS tasks.

IMDS users spend on average **6.45 hours per week** on IMDS tasks.

The following figure shows the IMDS usage on the different continents.

**Mitsubishi** [T. Isogai](mailto:takashi.isogai@mitsubishi-motors.com) takashi.isogai@ mitsubishi-motors.co.jp

**Nissan**  [T. Oota](mailto:t-oota@mail.nissan.co.jp) t-oota@mail.nissan.co.jp

**Nissan Diesel**  [K. Kuwahara](mailto:kazuyuki_kuwahara@nissandiesel.co.jp) kazuyuki\_kuwahara@ nissandiesel.co.jp

**Porsche** [H. Ampferer](mailto:herbert.ampferer@porsche.de) herbert.ampferer@porsche.de

**Renault**  [P. Rolland](mailto:test.imds@renault.com) [test.imds@renault.com](mailto:test.imds@renault.com)

**Renault Samsung**  [Renault Samsung Coordinator](mailto:imds@renaultsamsungm.com) imds@renaultsamsungm.com

**Ssangyong Motor Company** [Kyoung Soo Kim](mailto:kks33704@smotor.com) kks33704@smotor.com

**Suzuki**  [H. Kato](mailto:katohh@hhq.suzuki.co.jp) katohh@hhq.suzuki.co.jp

**Toyota** [P.](mailto:P) Galera Pilar.Galera@toyota-europe.com

**Volkswagen** [H. Lüssmann-Geiger](mailto:heiko.luessmann-geiger@audi.de) heiko.luessmann-geiger@audi.de

**Volvo Car**  [J. Lundström](mailto:jlundst2@volvocars.com) jlundst2@volvocars.com

**Volvo Group**  imds@volvo.com

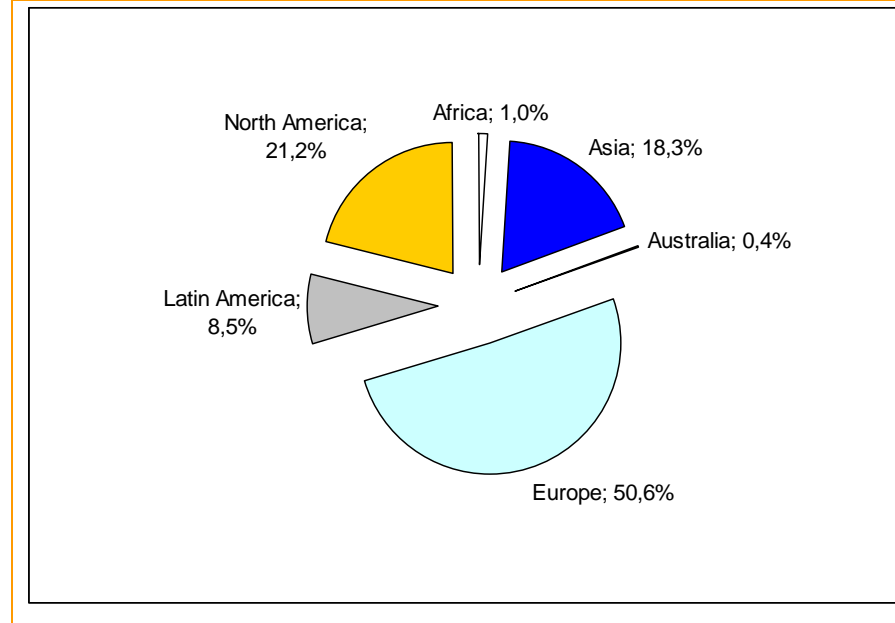

#### **Figure 1 IMDS users on the different continents**

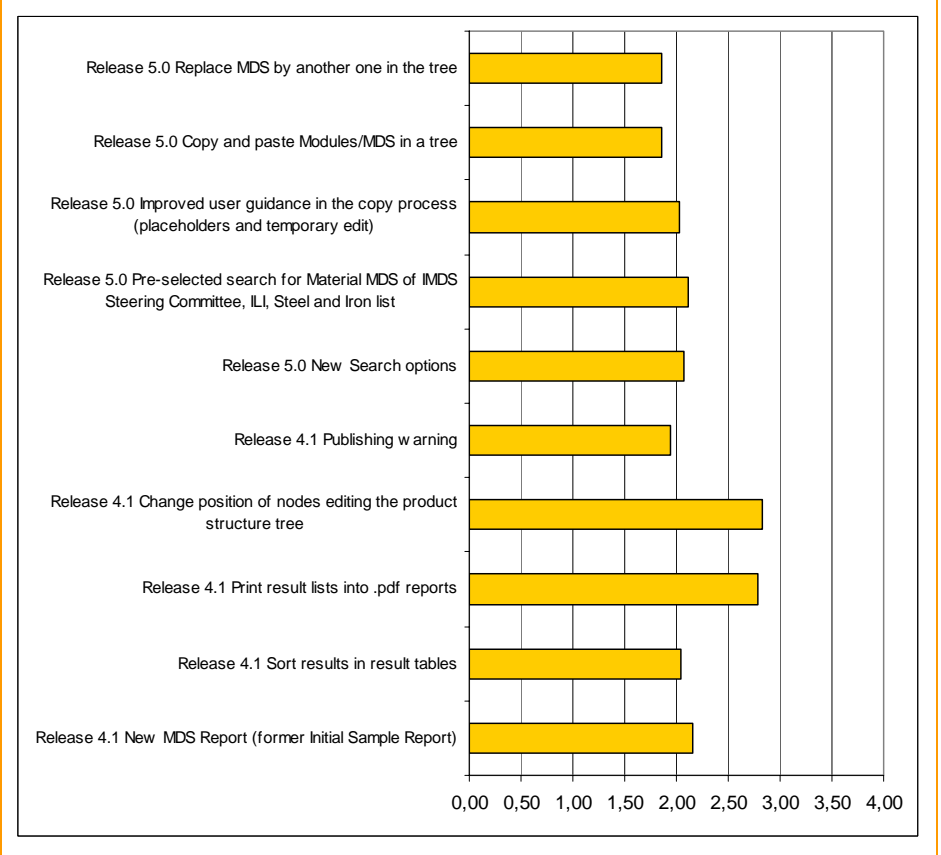

The enhancements from the Releases 4.1 and 5.0 were ranked as follows:

### **Figure 2 Ranking of Release enhancements**

All Release changes were ranked more or less useful on a scale from 1 to 4 (1=very useful, 4=not useful at all). Especially the Replace function and the possibility of Copy & paste from Release 5.0 and the Publishing warning (Release 4.1) were ranked even better than 2 (2=useful). It has to be stressed that in general, about a third of the users did not yet know these functionalities.

This is only a first overview on the results. A detailed analysis will be emailed soon to all respondents who left their email address. The link to the analysis results will be sent out with the next IMDS Newsletter.

# **Your participation**

Please help us with your feedback. If you would like to contribute to this Newsletter with articles and comments concerning the IMDS and environmental issues in your company, please contact us by email. For suggestions, further information and questions, please contact

**[imds-newsletter@eds.com](mailto:imds-newsletter@eds.com).** 

# **5. Users' Echo – emails to IMDS**

#### **Dear IMDS team,**

**We constantly experience problems with our access data and need to reset passwords. Maybe this is of interest for all other IMDS users – what do the rules for new passwords consist of?** 

#### **Regards,**

Dear IMDS user company,

The following rules apply to IMDS passwords:

- 1. An IMDS Password has to consist of 6 to 10 characters.
- 2. Allowed are capitals and lower-cases as well as numbers.
- 3. The use of at least one number is mandatory.

We hope this helps.

Best regards,

Your IMDS team

# **IMDS News in brief**

1. Marking of polymeric parts was introduced with Release 3.0. Under FAQ you find [information on how to handle polymeric parts marking](http://www.mdsystem.com/service/serviceForward.do?forceRefresh=1191224198638&kenn=.en.jsp&service=faqPublicAnswer&faqid=242).

# **IMDS Service Center support**

**European Service Center** – [imds-eds-helpdesk@eds.com](mailto:imds-eds-helpdesk@eds.com) Monday through Friday, 8 a.m. to 4.30 p.m. (GMT+1) at +36 1 298 1536

**French-speaking Service Center** – [imds-eds-helpdesk@eds.com](mailto:imds-eds-helpdesk@eds.com) Monday through Friday, 8 a.m. to 4.30 p.m. (GMT+1) at +33 1 55 69 7860

**Japanese Service Center** – [jpimdshd@eds.com](mailto:jpimdshd@eds.com) Monday through Friday, 9 a.m. to 5.00 p.m. JST (GMT+9) at +81 3 3797 4212

**Korean Service Center** – [imdsk.helpdesk@eds.com](mailto:imdsk.helpdesk@eds.com) Monday through Friday, 9 a.m. to 5.00 p.m. Seoul (GMT+9) at +82 2 3782 0827 ~ 8

**North American Service Center** – [imds-eds-helpdesk-nao@eds.com](mailto:imds-eds-helpdesk-nao@eds.com) Monday through Friday, 8 a.m. to 6 p.m. (EST) at +1 972-403-3607

# **Editorial**

The collection of the contents of this IMDS Newsletter is carried out on behalf of the IMDS Steering Committee by Dr. Ilona Pollok, EDS.

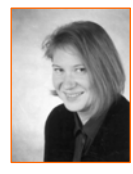